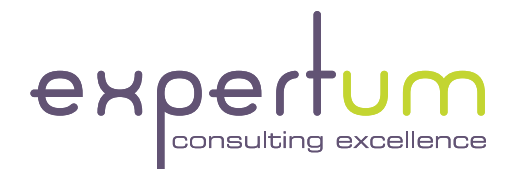

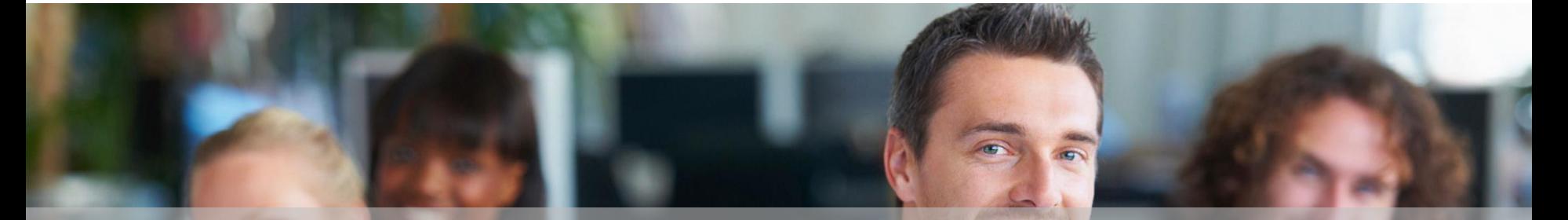

# S/4HANA 2020 Authorizations

### In This Session

• You'll learn how to conceptually setup S/4HANA authorizations

• You'll learn how to integrate effectively tiles, catalogs, spaces, pages, sections, single roles, derived roles and composite roles into your overall role concept

• You'll learn what new aspects and tools are brought in by S/4HANA release 2020

• You'll learn how Expertum can assist you in your S/4HANA journey

### Chris Walravens

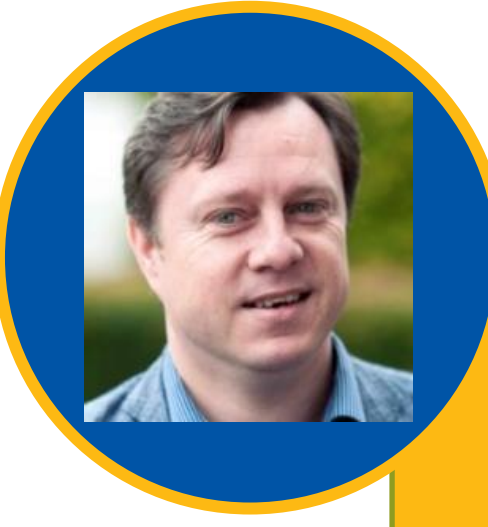

- Started SAP career as IT Auditor
- CISA (ISACA)
- SAP security & GRC consultant since 2000
- GRC Community Lead & Partner at Expertum

### Securing S/4HANA Book

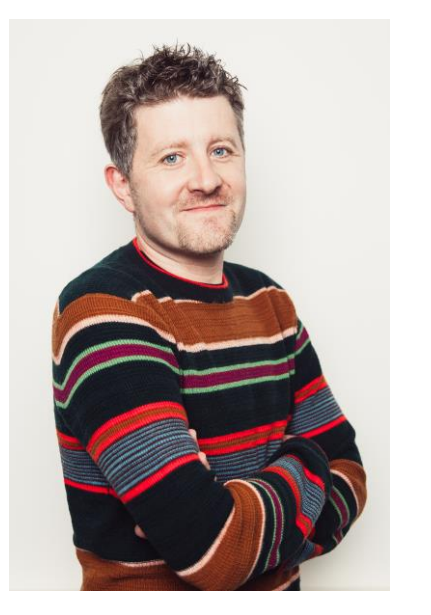

**Bert Vanstechelman**

expertum onsulting excellence

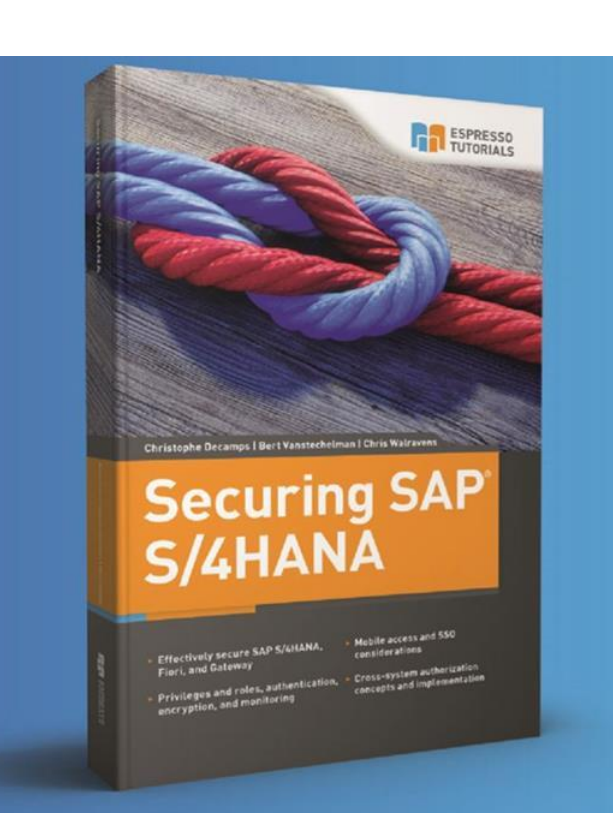

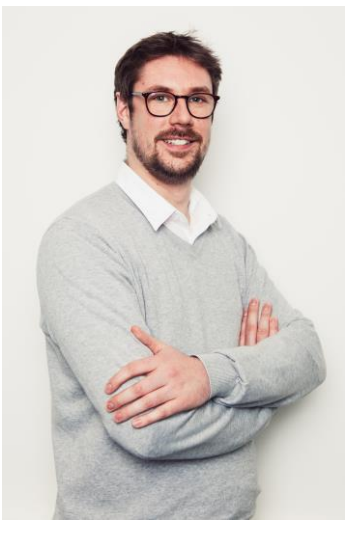

#### **Christophe Decamps**

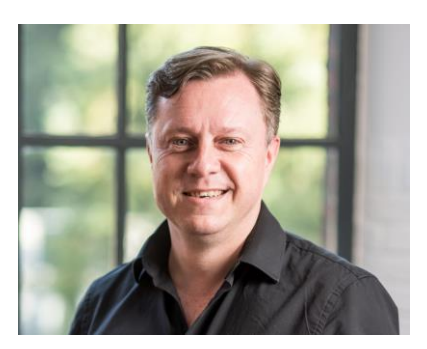

**Chris Walravens**

Securing SAP S/4HANA - Espresso Tutorials [\(espresso-tutorials.com\)](https://www.espresso-tutorials.com/product/securing-sap-s-4hana/)

### What We'll Cover

• Conceptual Build

• Implementation Approach

• Migration Options

• Wrap-up

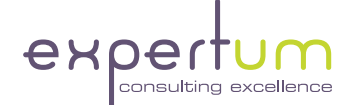

# S/4HANA Authorizations: Conceptual Build

### Terminology

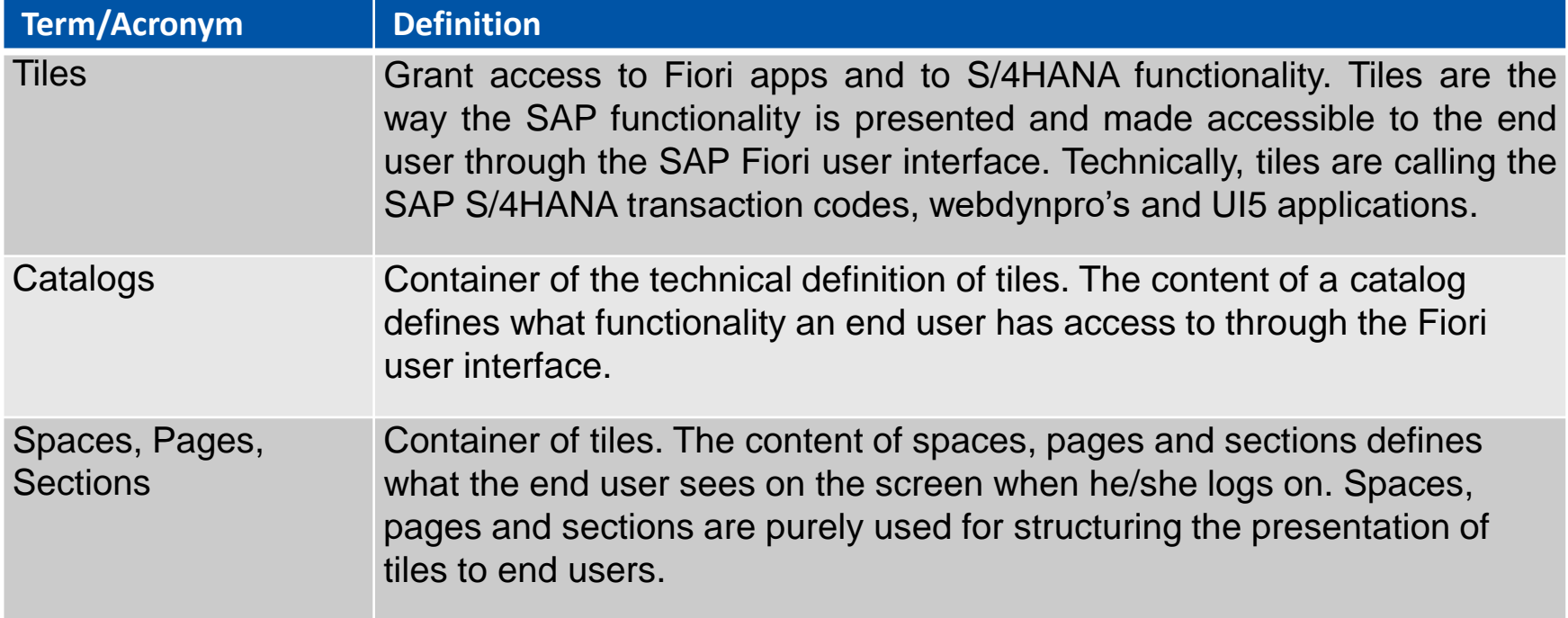

### Terminology

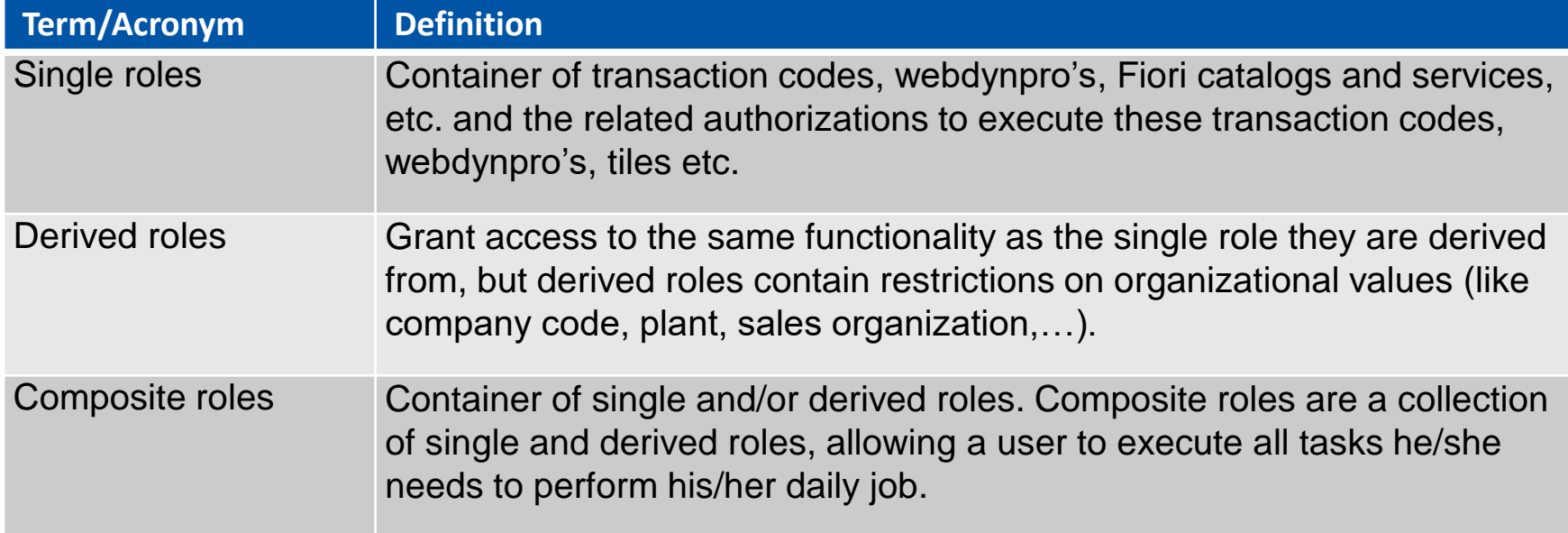

### Conceptual Overview (as from S/4HANA 2020)

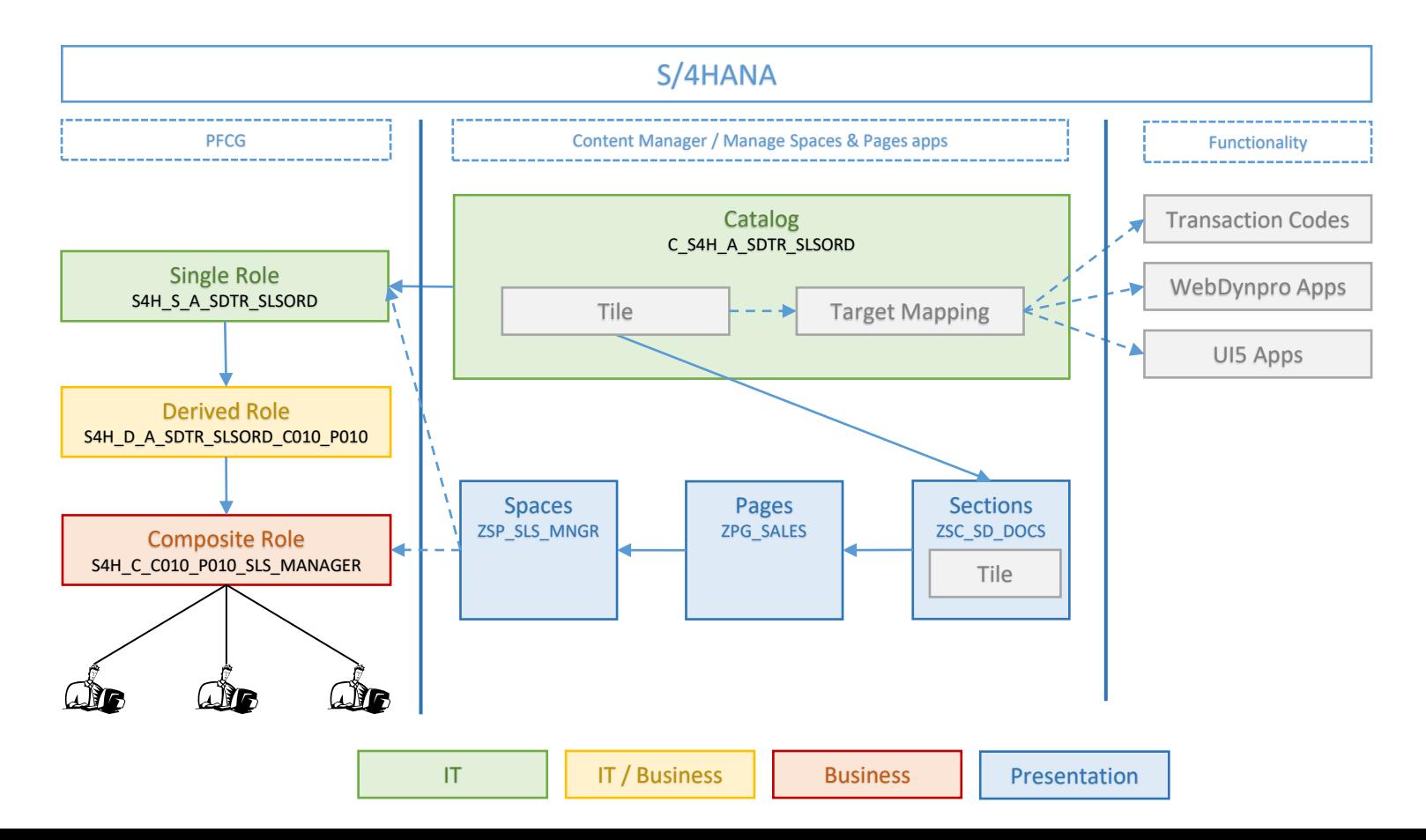

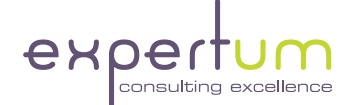

## S/4HANA Authorizations: Implementation Approach

### Before starting the authorizations work…

**Don't (always) blame the authorizations person !**

- **Fiori** needs to be set up / **activated** on the S/4HANA system (STC01, STC02, etc.))
- All necessary **services** need to be **active**
	- **O** SICF services (SICF)
	- O OData services (/N/IWFND/MAINT SERVICE)
- **<u><b>** System aliases need to set correctly in every service (/N/IWFND/MAINT\_SERVICE)</u>
- For specific functionality specific **RFC aliases** need to be configured (/N/IWFND/ROUTING)

All **services** need to be **executed** once before being visible in PFCG (/IWFND/MAINT\_SERVICE)

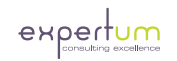

### Gather functionality

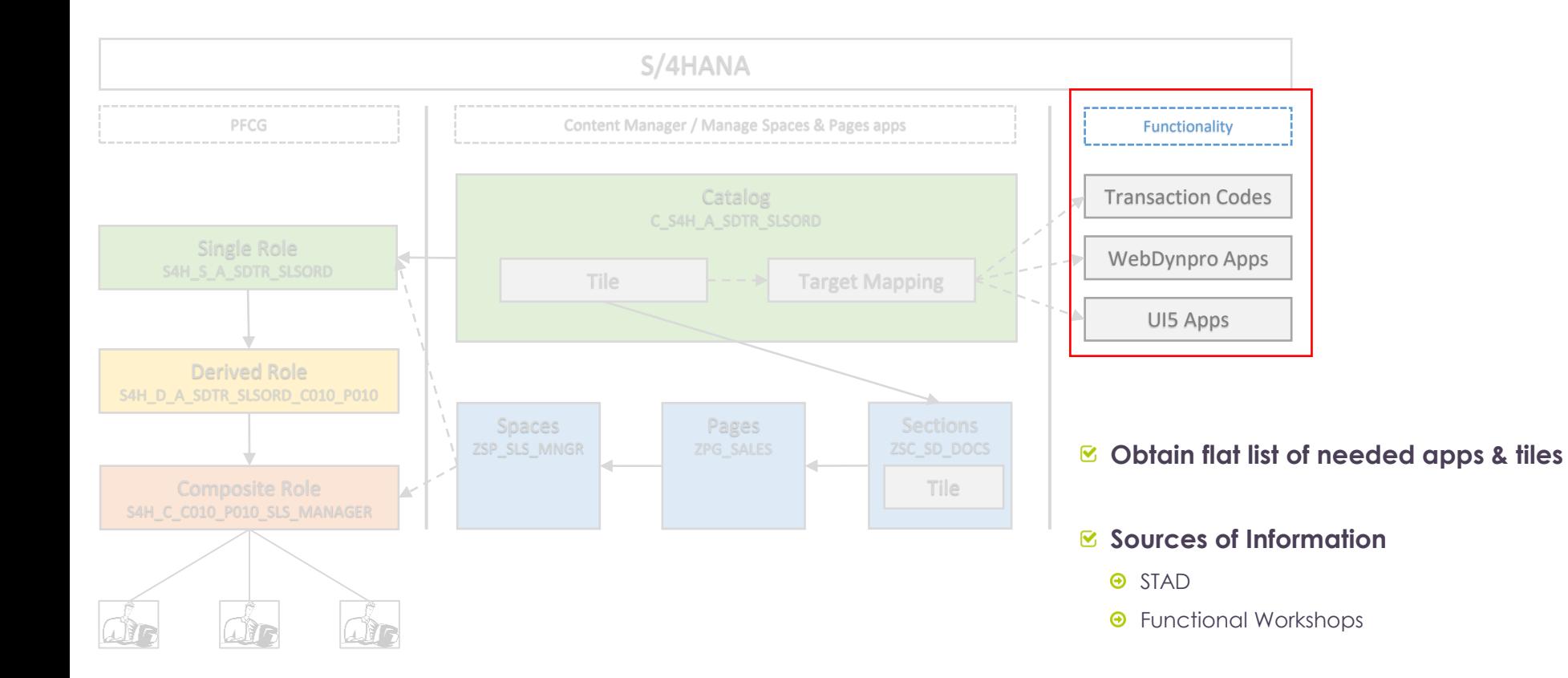

## Group tiles & target mappings in Fiori Catalogs

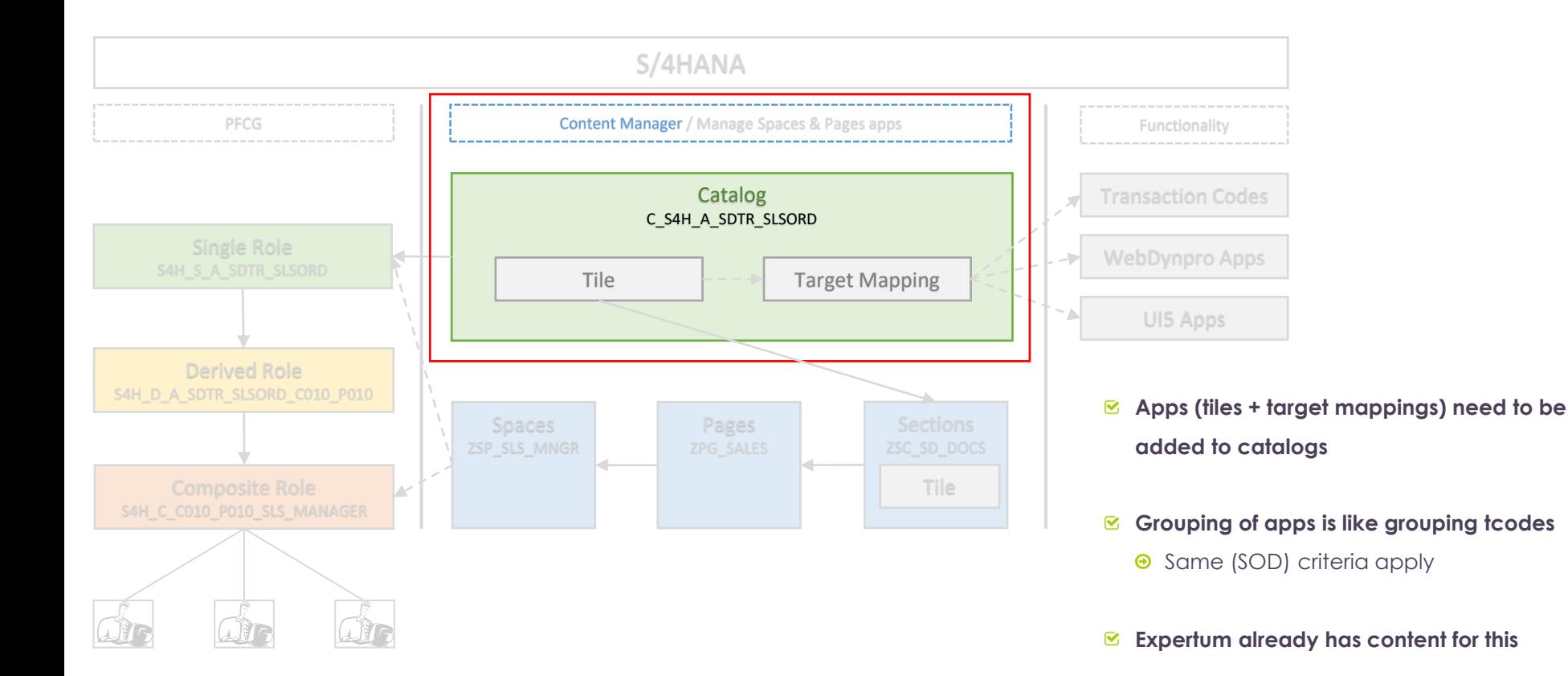

### Fiori Catalogs: Expertum content

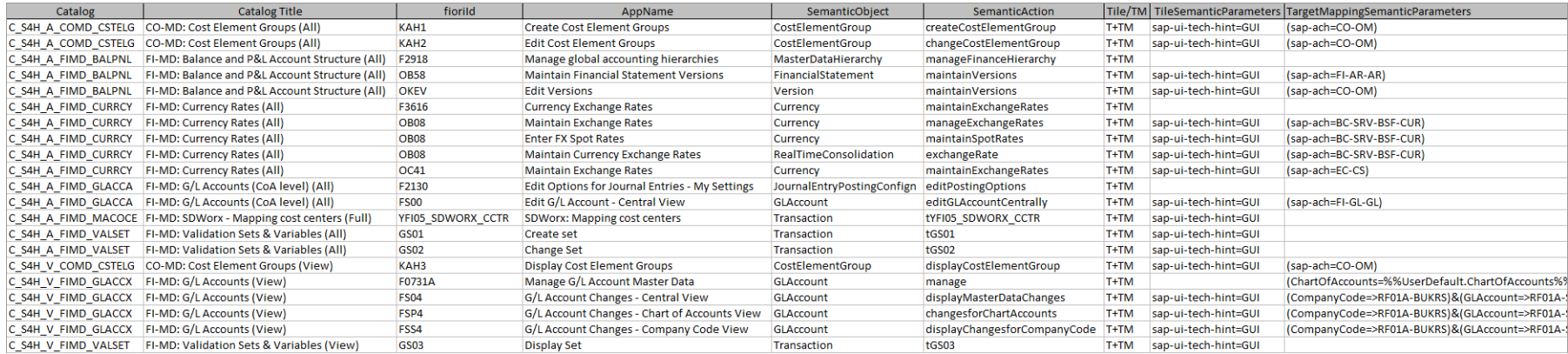

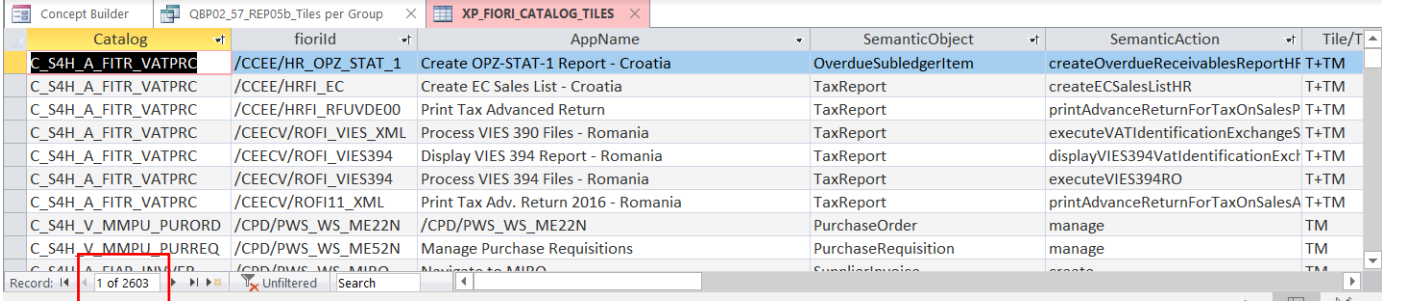

### **Expertum already has**

#### **content**

- $\odot$  > 2.800 apps already assigned to catalogs
- $\bm{\mathbb{E}}$  Principle
	- $\Theta$  1 app in 1 catalog

### Fiori Catalogs: The Content Manager

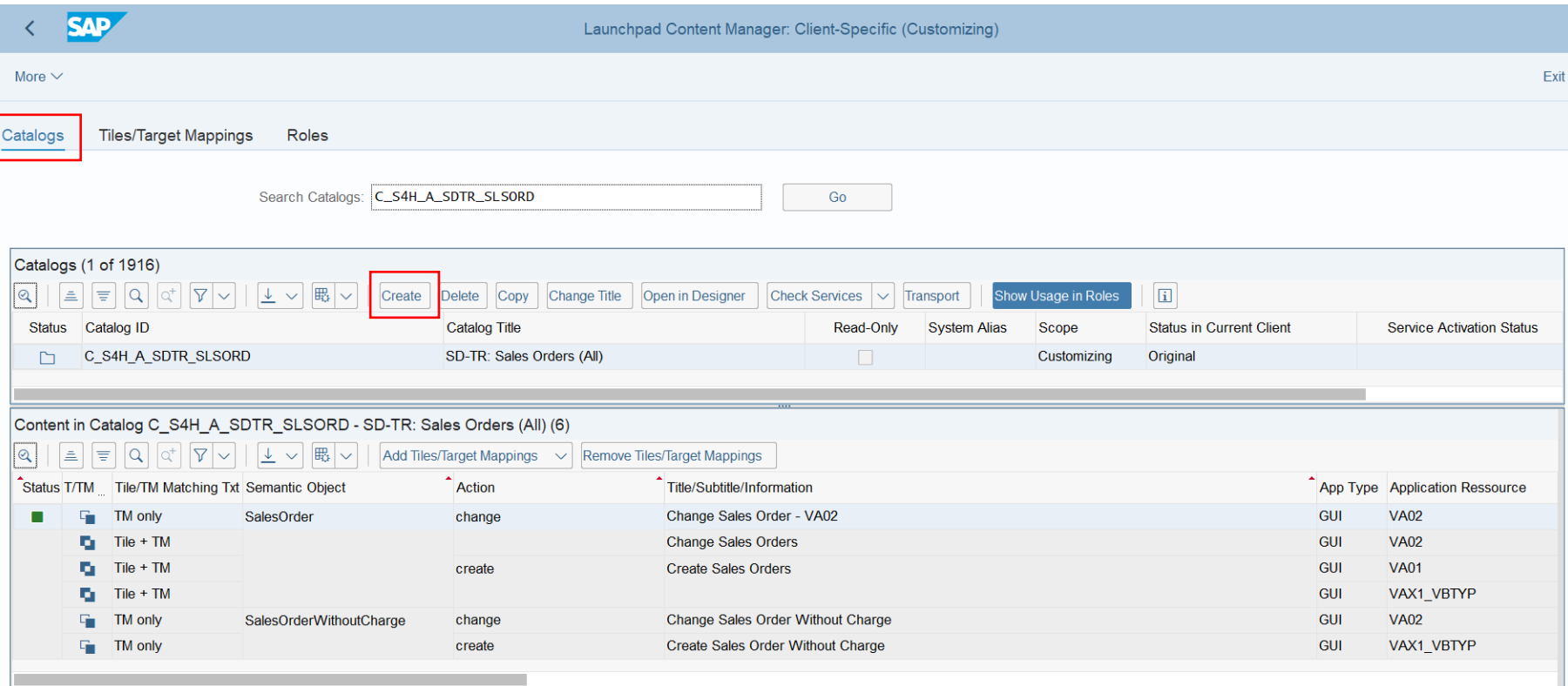

### Fiori Catalogs: The Content Manager (2)

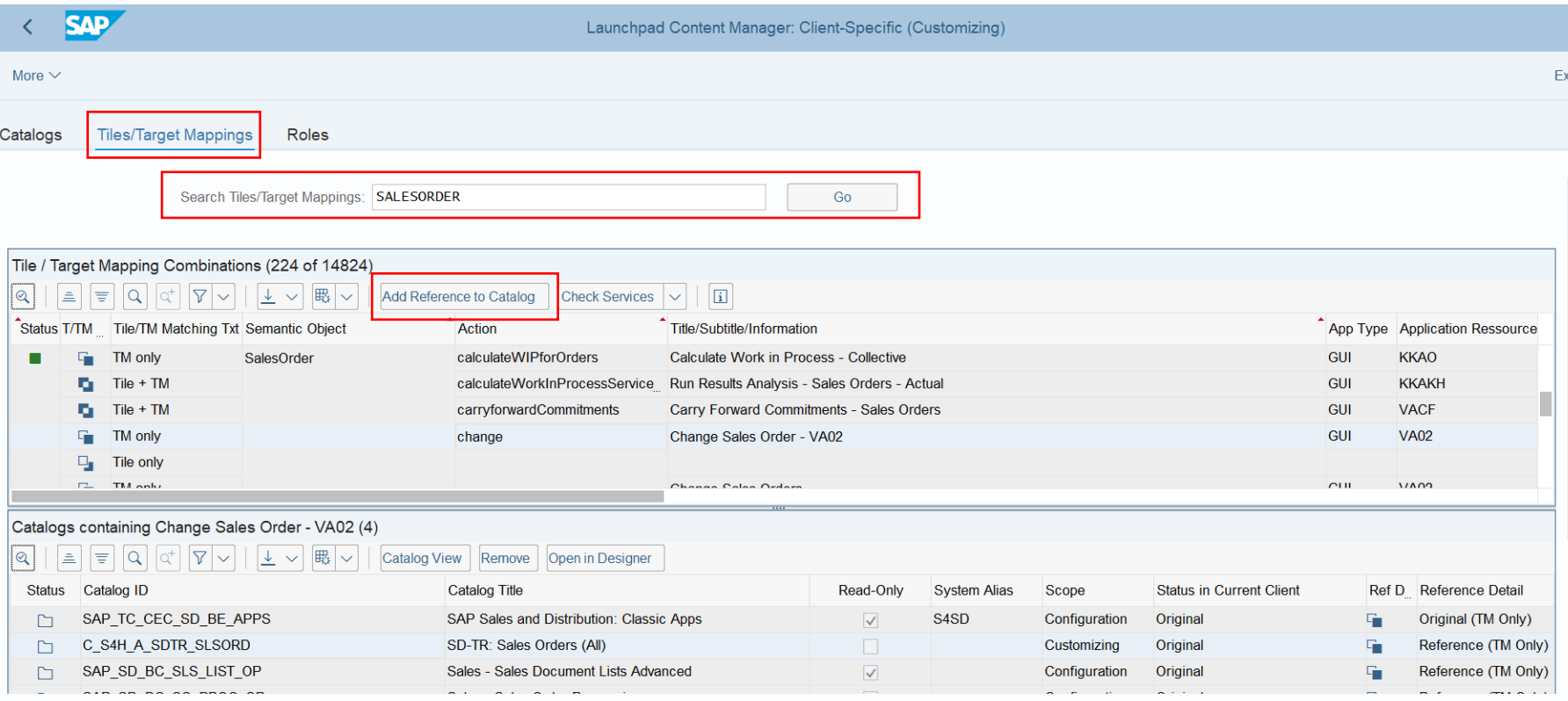

### Fiori Catalogs: Conceptual Choices

Group tiles and target mappings on subprocess level

- Tiles are the new (GUI) technology to access your business processes. Transaction codes are the "old" technology.
- $\Theta$  Still, you keep on accessing your business processes!
- **O** In order to build catalogs that are free of Segregation of Duties (SOD) issues, you need to build the on subprocess level

Tiles and target mappings are only contained in 1 catalog

For maintenance reasons, it is essential to only include a specific tile / target mapping in only 1 catalog

### Fiori Catalogs: Configuration vs Customizing Layer

Configuration Layer

 $\&$  Catalogs can be maintained in the configuration layer.

■ Advantage:

In case some of your systems in your landscape have several clients, the catalogs will be available in all clients

### **Ø** Disadvantage:

 $\Theta$  Idem

**•** KPI tiles are only available in customizing layer.

Customizing Layer

 $\heartsuit$  Catalogs can be maintained in the customizing layer.

**Ø** Advantage:

- $\Theta$  Both your role and catalog transports are of the customizing type
- All types of tiles (including the KPI tiles are in the same layer)

### Add tiles to Fiori Spaces: the building of the Launchpad

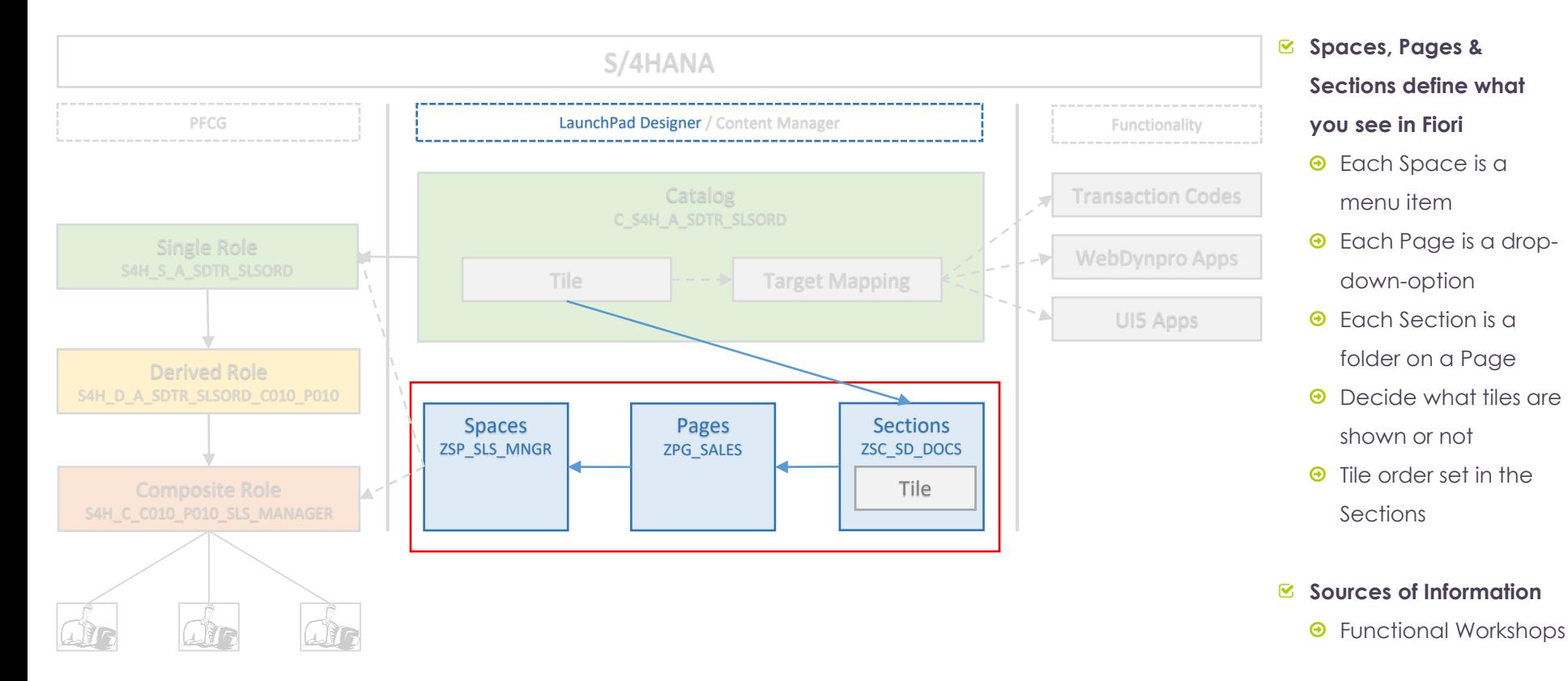

### Fiori Spaces, Pages & Sections: How it looks like

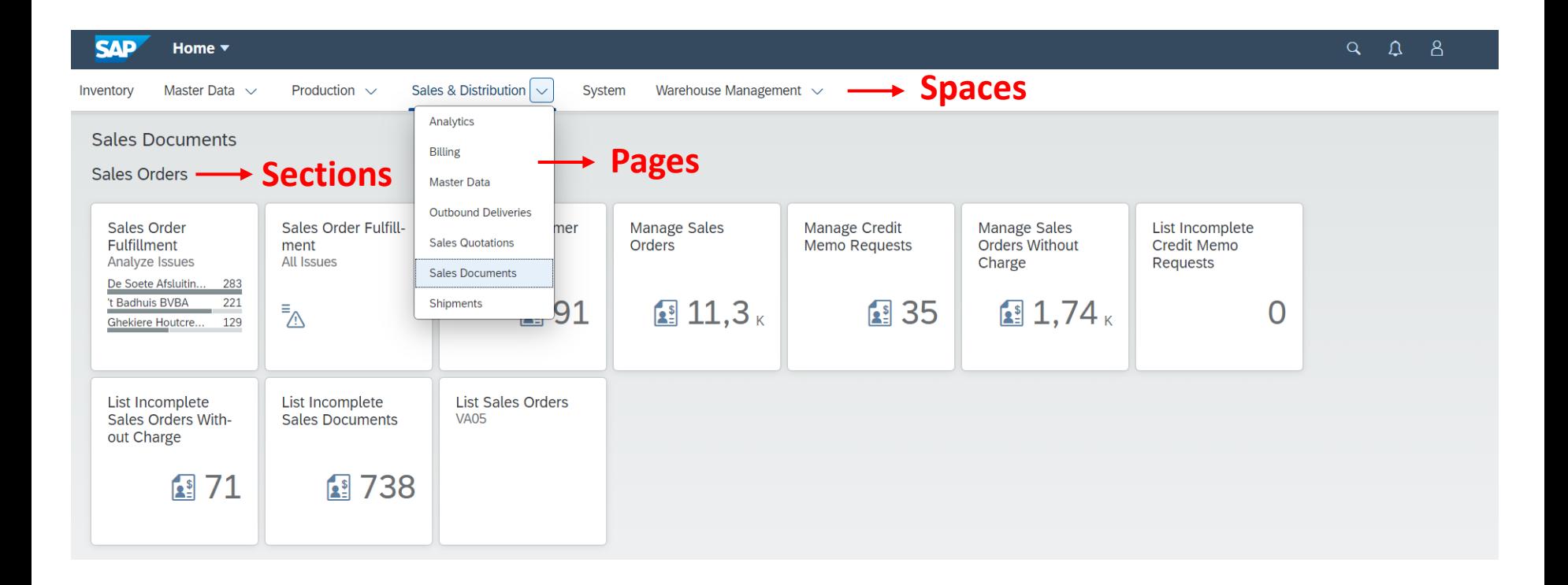

### **Spaces, Pages & Sections: Replacing Groups**

**■ Both Groups and Spaces still co-exist in S/4HANA 2020** 

- $\&$  **Configure system parameters in transaction codes UI2/FLP\_SYS\_CONF or /UI2/FLP\_CUS\_CONF to** activate Spaces:
	- **O** SPACES: for all users
	- **•** SPACE ENABLE USER: to allow users to switch between old and new launchpad

#### $\infty$  End-users can still switch, if wanted

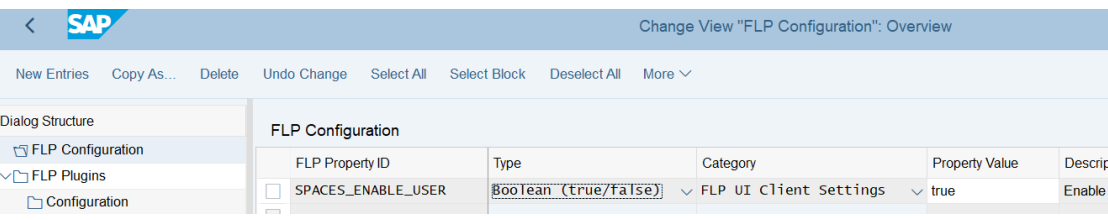

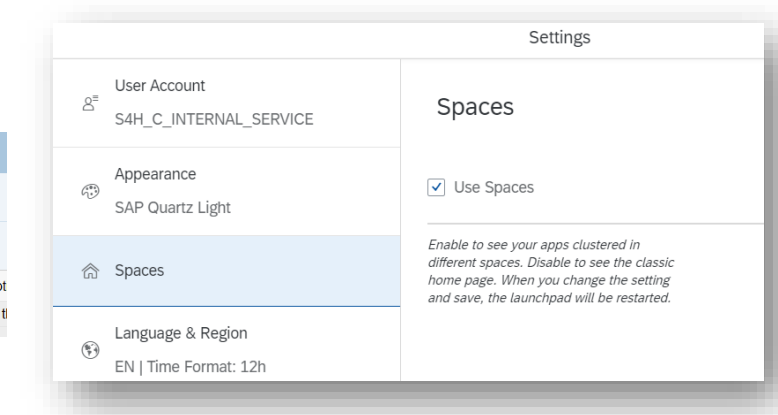

### Fiori Spaces, Pages & Sections: The Apps

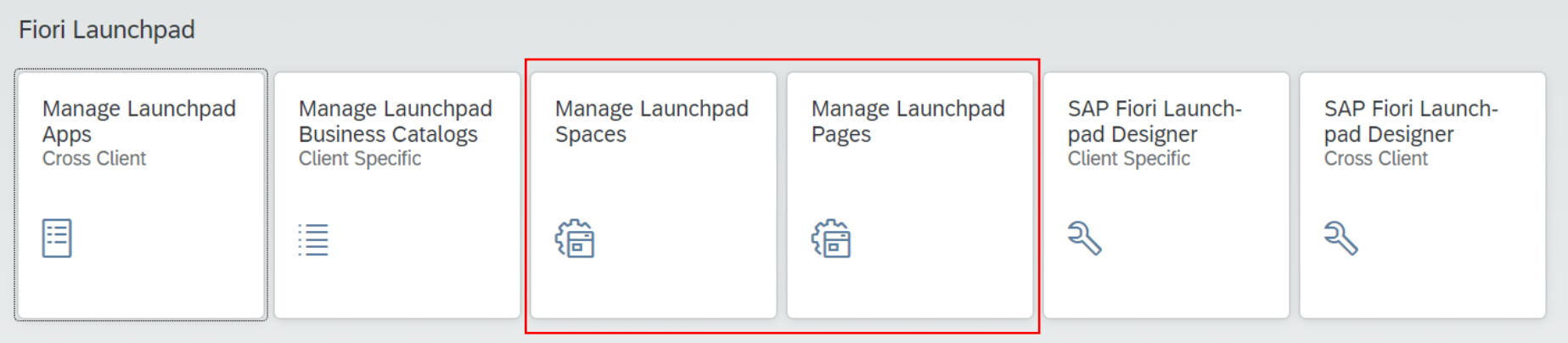

App IDs:

- F4834 Manage Launchpad Spaces
- F4512 Manage Launchpad Pages

### Fiori Spaces, Pages & Sections: Spaces

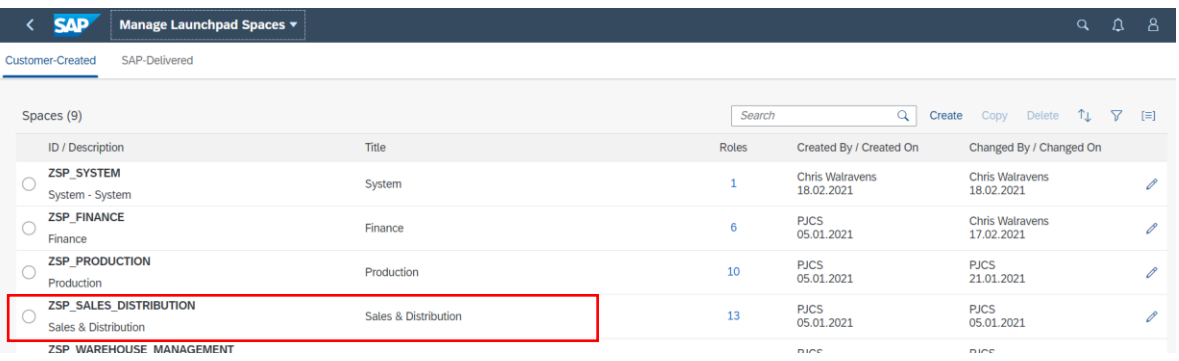

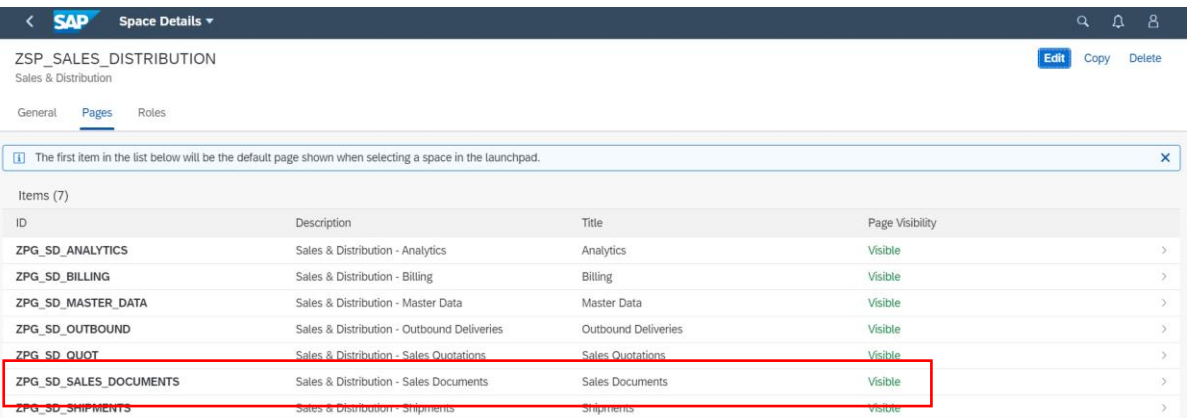

### Fiori Spaces, Pages & Sections: Pages

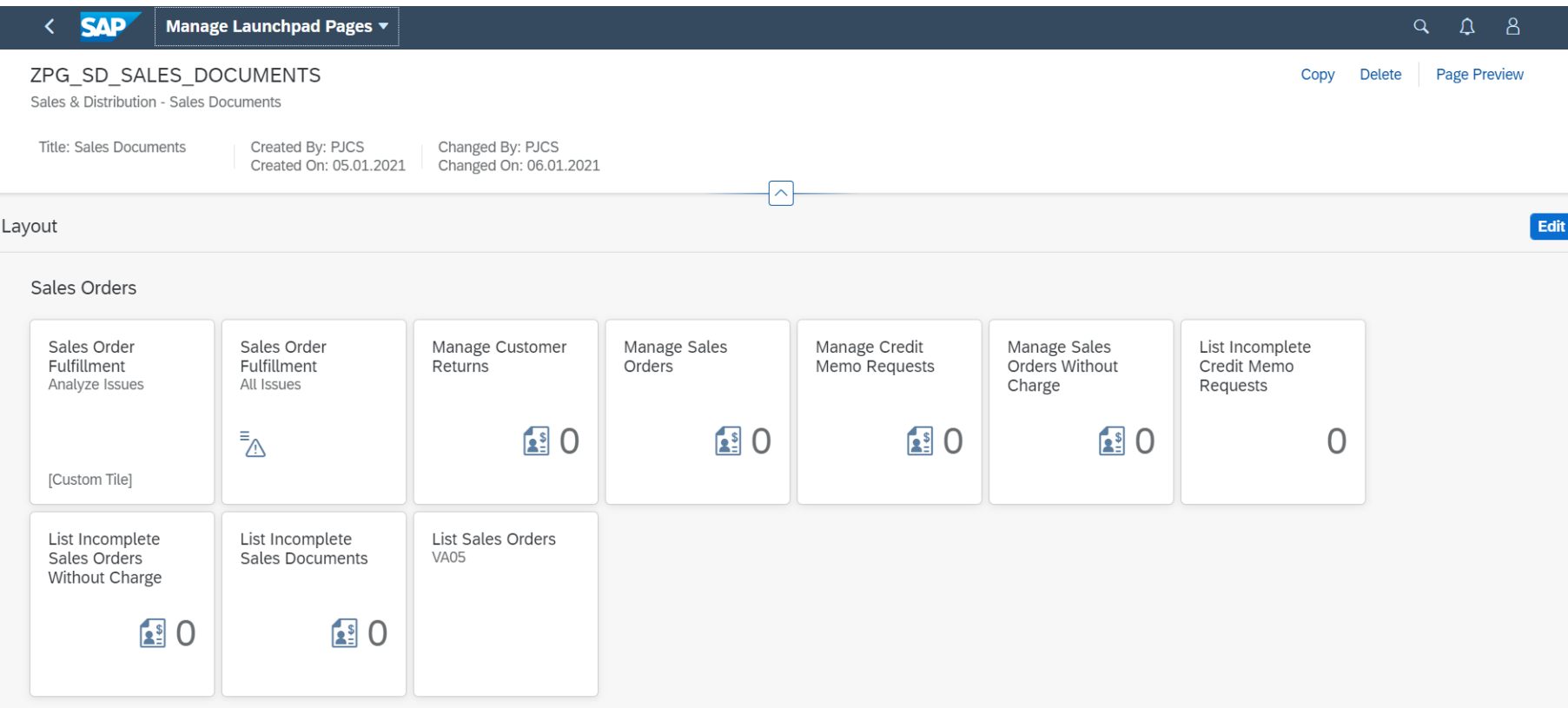

### Fiori Spaces, Pages & Sections: Expertum content

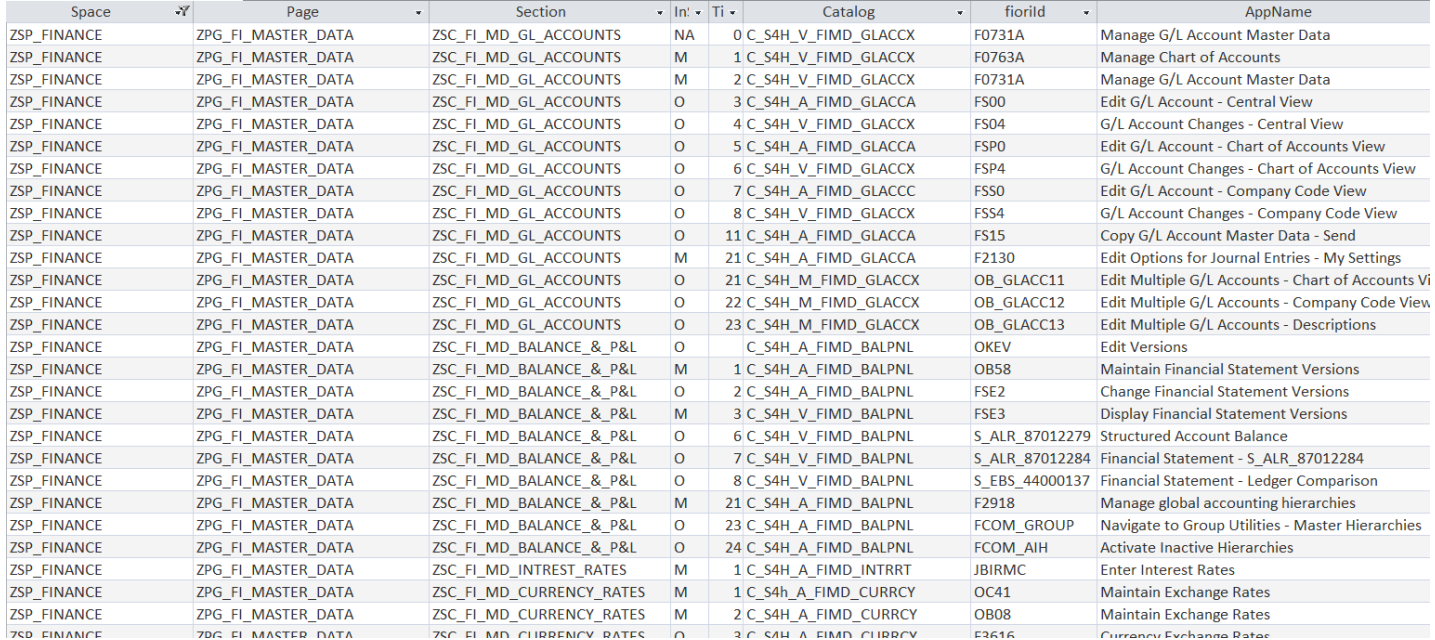

#### **Expertum already has content**

 $\Theta$  Every app in our concept assigned to a space, page and section

#### **⊵** Principle

- $\Theta$  1 app in 1 space, page and section
- $\Theta$  Alternatives exist

### Fiori Spaces, Pages & Sections: Conceptual Options

### Functionality Driven

- Design more related to functionality, comparable to the good old SAP standard menu.
- $\Theta$  This is the more generic approach. The spaces look the same throughout the organization.
- **In this design option, the spaces can be incorporated into the single roles.**

#### Department / Composite Role driven

- Design more related to how different departments want their Fiori screens to appear, even using department specific terminology
- Typical in this design, one would create separate spaces per department, making it less generic, but closer to the end user
- In this design option, the spaces can be incorporated into the composite roles (through specific Fiori single roles)

### Single roles: Bring catalogs, Spaces and authorizations together

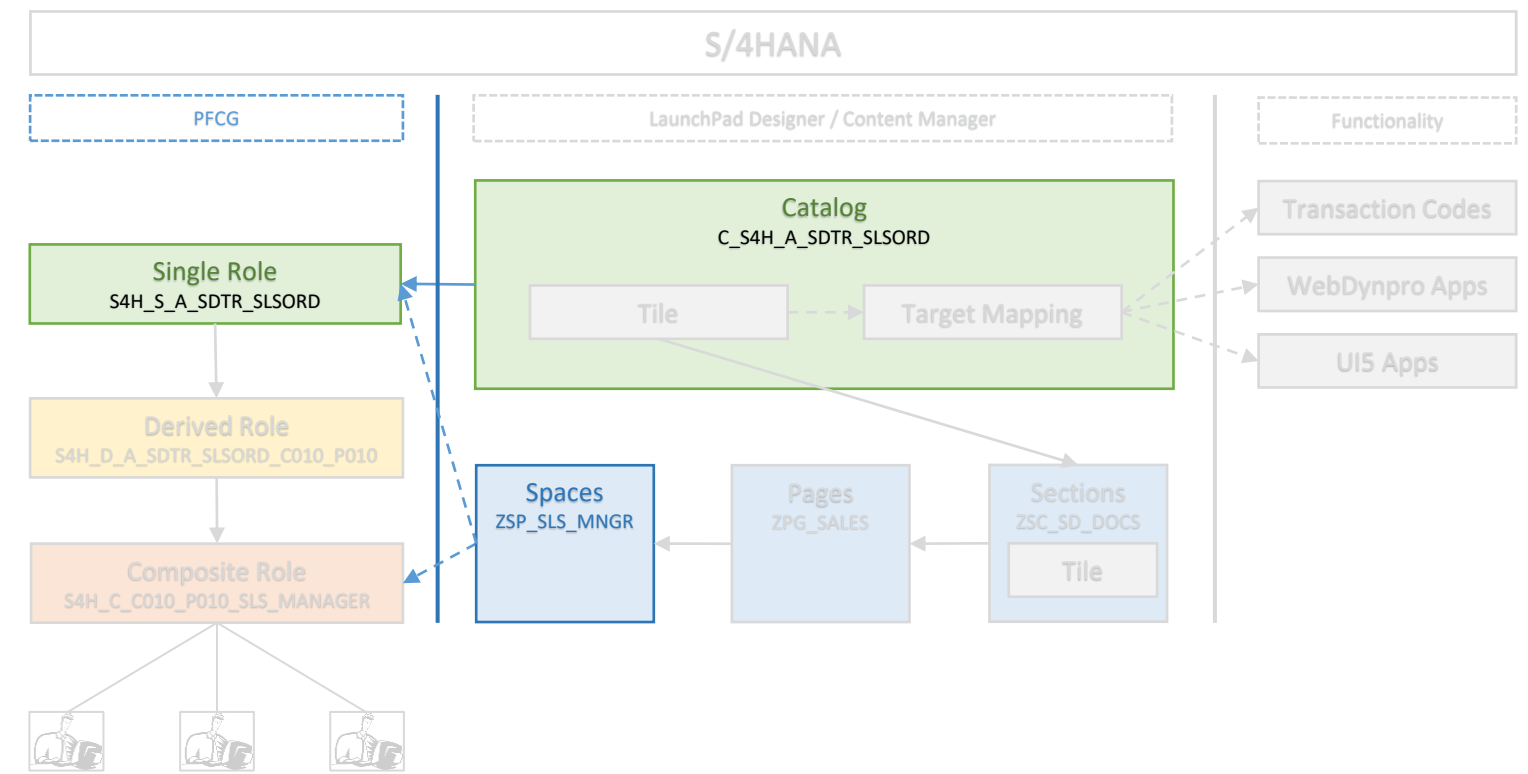

### Single Roles: Good old Profile Generator

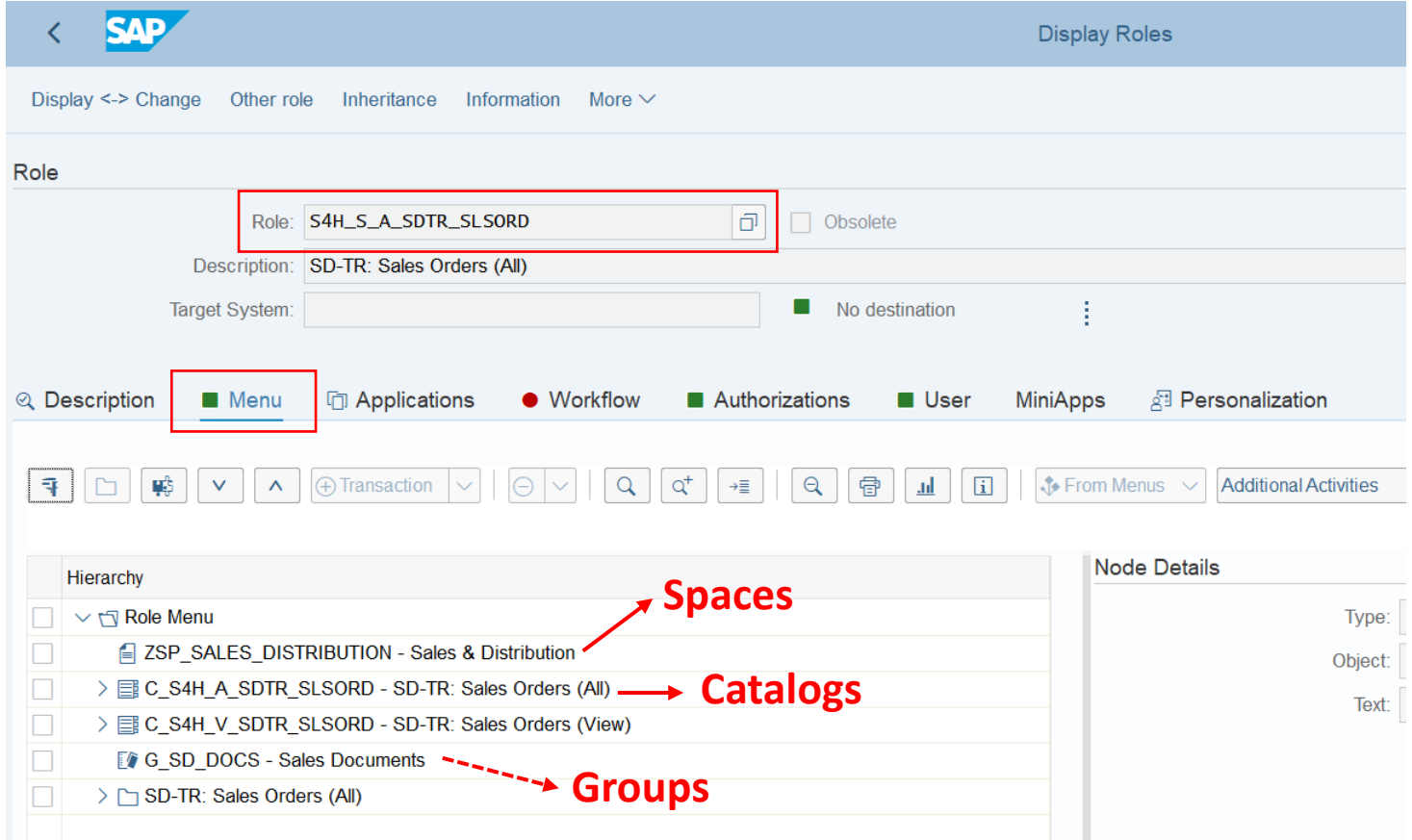

### Concept Builder: Design & Documentation tool

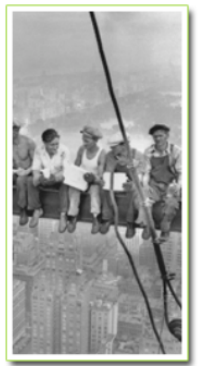

Enter Source Data for the Concept **Edit Catalog** Implementation

for Target System

**Enter Composite** Role Info

**Adapt Domain** 

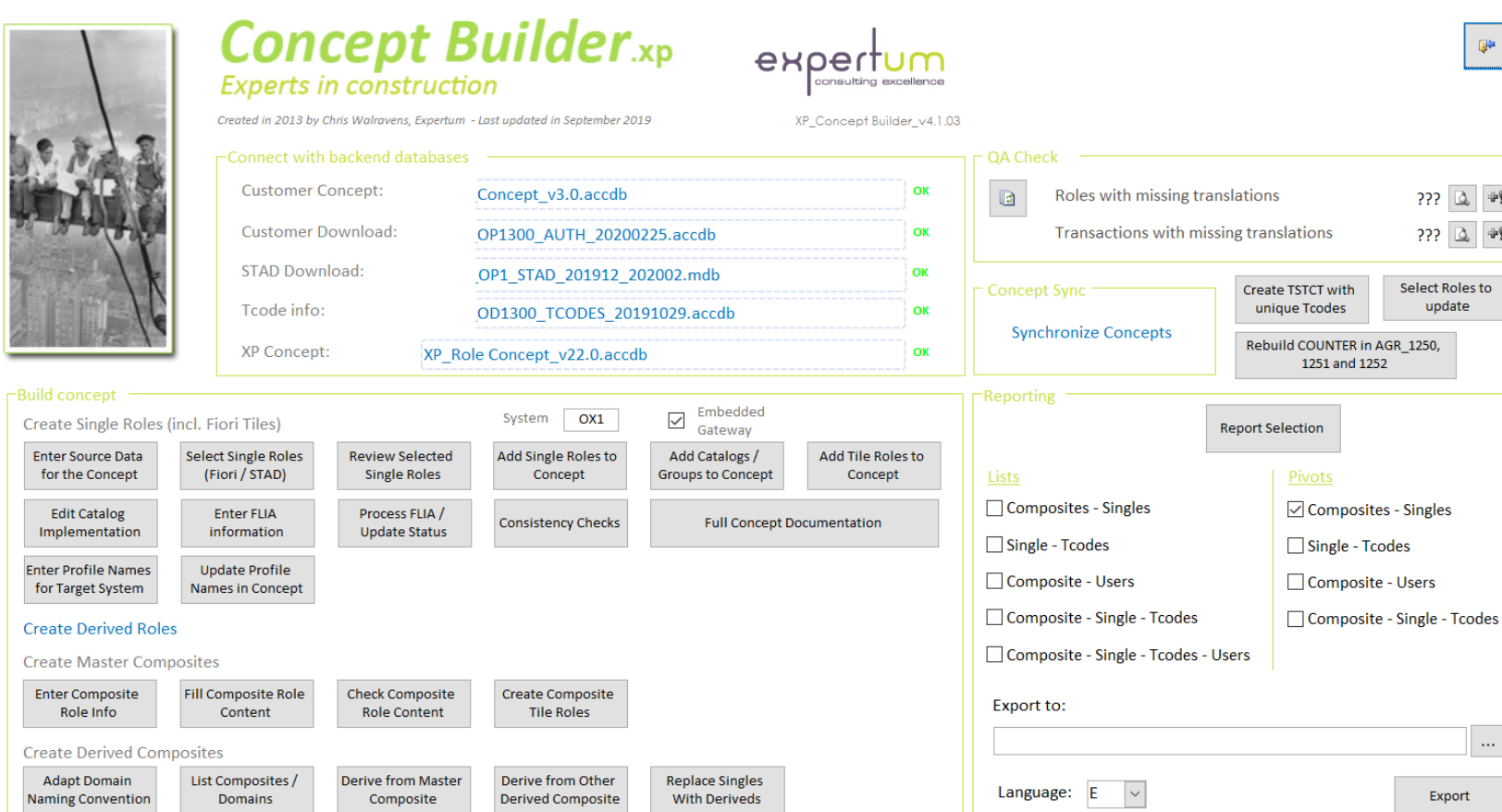

### PFCG roles: Upload tool

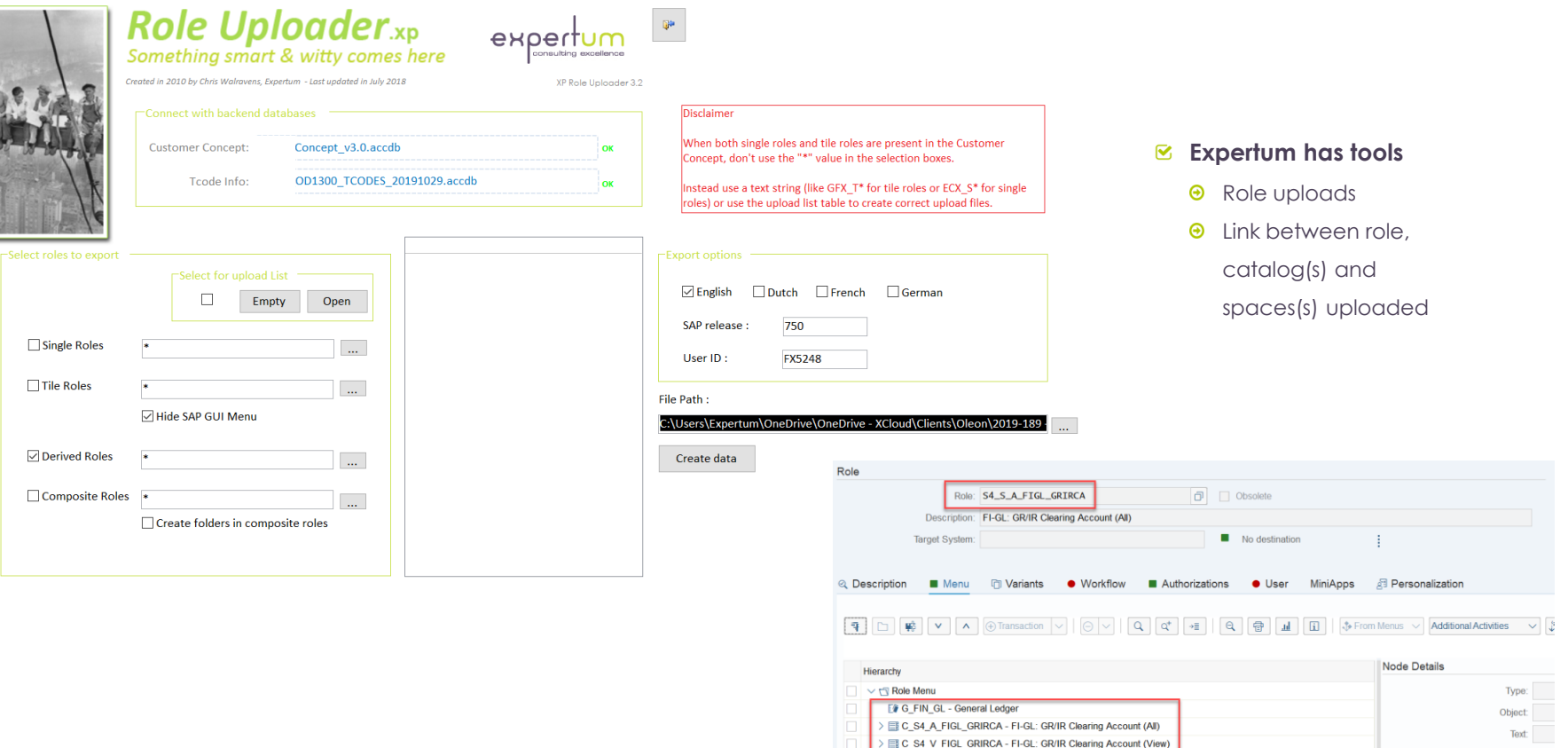

FI-GL: GR/IR Clearing Account (All)

### Derived roles: The good old ones…

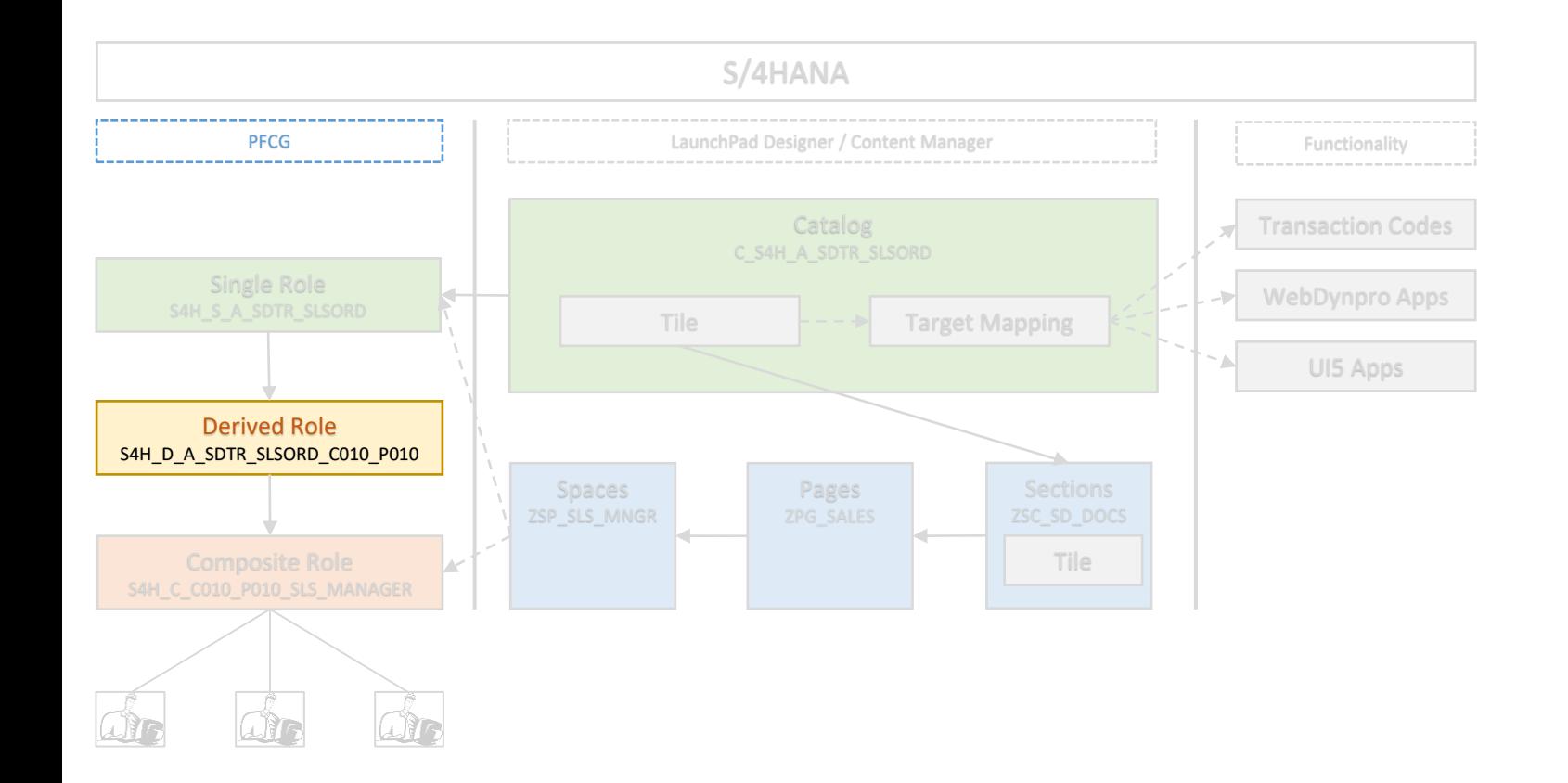

### Authorizations Restriction Grid

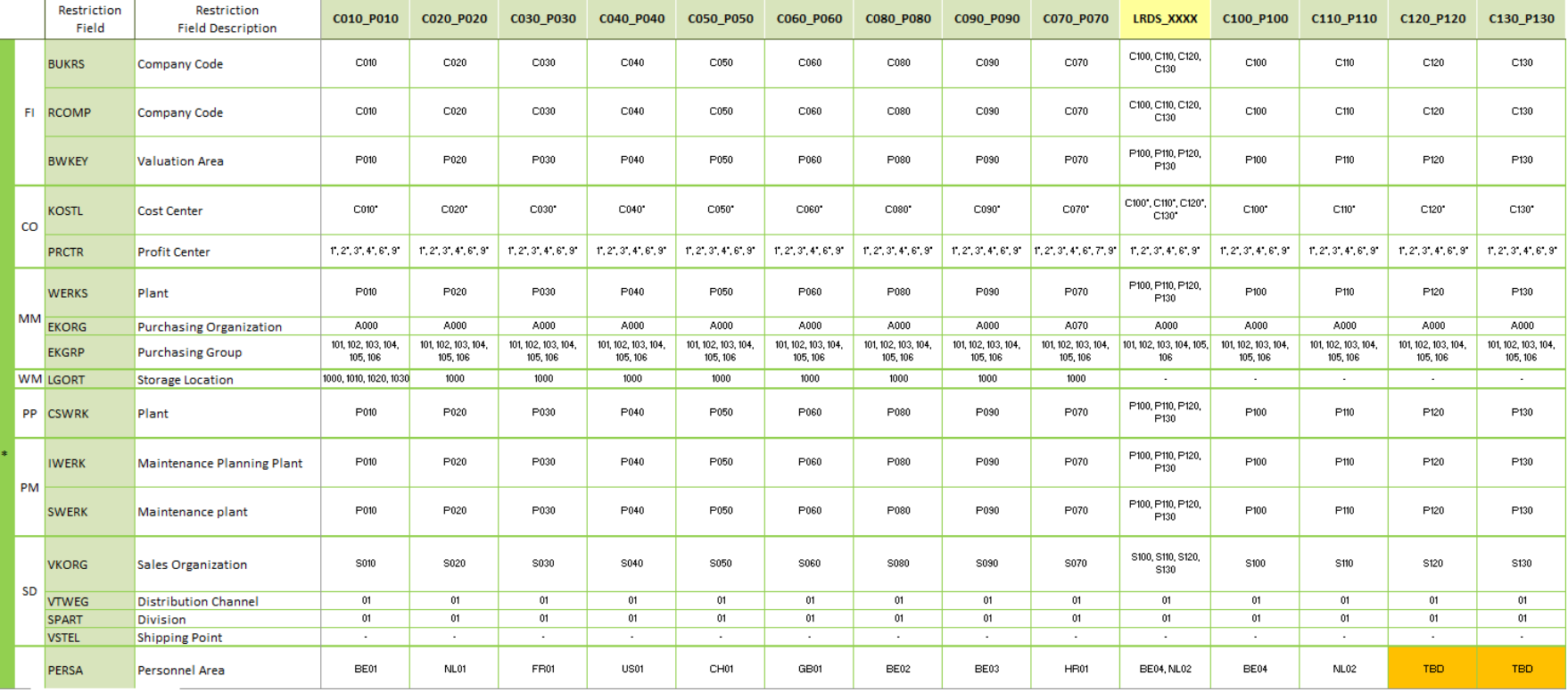

### Single Role Testing

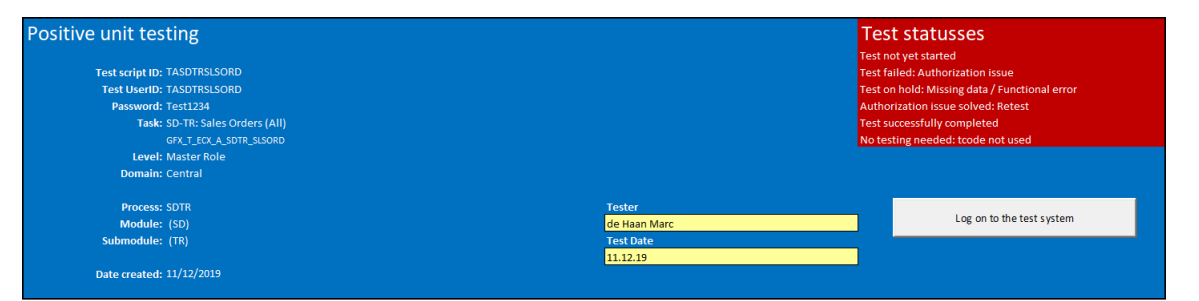

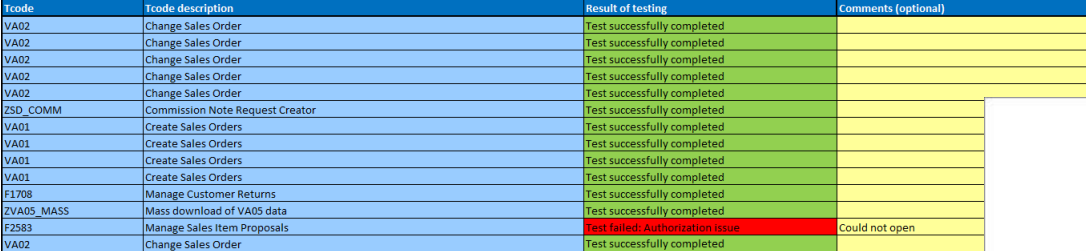

#### **Single Roles need to work on itself**

- $\Theta$  Importance only increases
- $\Theta$  Chain from Fiori to backend becomes longer

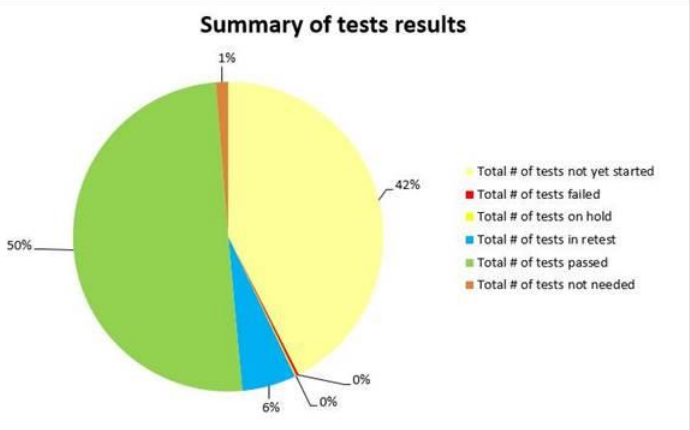

### Composite roles: The good old ones again…

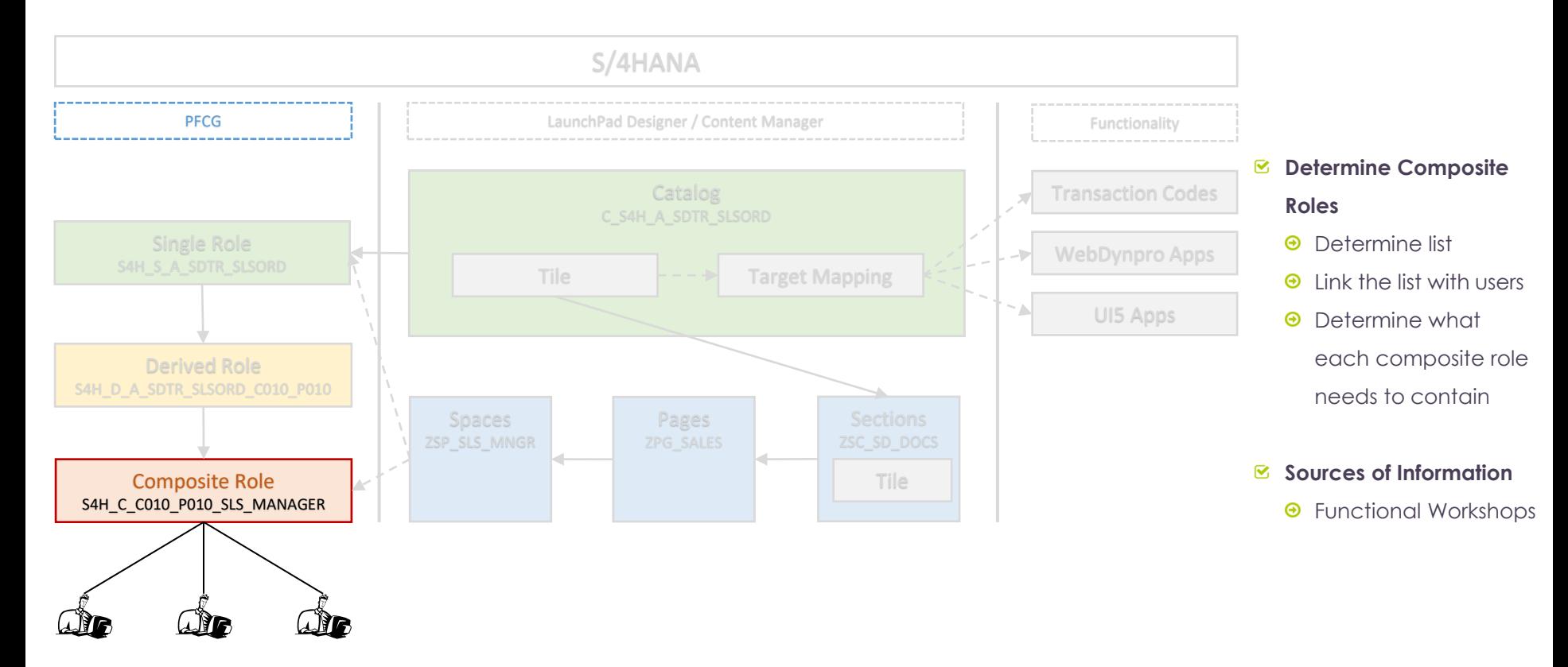

### Functional Workshops

#### $\triangledown$ **Determine the needed functionality (Fiori Tiles)**

- Translate needed processes into needed Fiori tiles / target mappings (the equivalent of the transaction codes)
- $\Theta$  Identify the needed (organizational) restrictions to be implemented

#### **Determine the presentation layer (Fiori Spaces, Pages & Sections)** ☑

- $\Theta$  How does the business want the Fiori Launchpad to look like?
- What spaces, pages and sections are needed / wanted? In what order do they need to be presented?
- Within each section, which tiles need to be shown by default and which are optional?  $\bm{\Theta}$
- Within each section, what is the wanted order of tiles?  $\boldsymbol{\Theta}$

#### ☑ **Determine the different roles per process (Composite Roles)**

- What different levels of access are needed within each process / department?
- $\Theta$  Translate those levels into composite roles
- $\Theta$  Determine the content of each composite role
- $\Theta$  Link the composite roles to the users

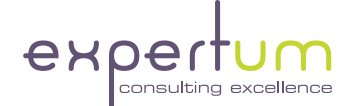

# S/4HANA Authorizations Migration Options

Impact on Authorizations when migrating to S/4HANA *Option 1 – Keep existing authorizations Concept*

**The bare minimum: (only) upgrade your existing authorizations concept**

**Scenario: Keep existing authorizations concept**

- **Ø** Assumptions
	- **Keep on using (good old) SAP GUI**
	- **O** No use of SAP Fiori
- $\bm{\mathcal{C}}$  As with every SAP upgrade / release change:
	- $\Theta$  New functionality
	- $\Theta$  New authorization objects
	- $\Theta$  New authority checks
	- $\Theta$  Ftc.
- $\triangleright$  Minimum steps to be performed
	- Perform SU25 to update your USOBX\_C / USOBT\_C tables (core PFCG tables)
	- Post-maintain your existing PFCG roles & regenerate the profiles
	- $\Theta$  Test all the roles in the new S/4HANA environment

### Impact on Authorizations when migrating to S/4HANA *Option 2 - The minimal Fiori Use*

#### **Some functionality in S4/HANA is only available through Fiori**

- $\Theta$  Bank Master Data
- $\Theta$  Commodity Codes
- $\Theta$  Ftc.

#### **For these functionalities Fiori roles need to be built**

- $\Theta$  Build tiles, catalogs, spaces, pages & sections
- **⊕** Build PFCG roles
- $\Theta$  Test the new roles
- $\Theta$  Assign the new roles

**The extent of use of SAP Fiori determines needed effort for Fiori roles**

Impact on Authorizations when migrating to S/4HANA *Option 3 – Full SAP Fiori optimized authorizations*

> **The extent of use of SAP Fiori determines needed effort for Fiori roles**

#### **All functionalities / business processes need to be translated into Fiori roles**

- $\Theta$  Build tiles
- Update / build Catalogs & Spaces / Pages / Sections
- Update / build PFCG roles
- $\Theta$  Test the updated / new roles
- Assign the new roles (if any)

### Prepare for S/4HANA

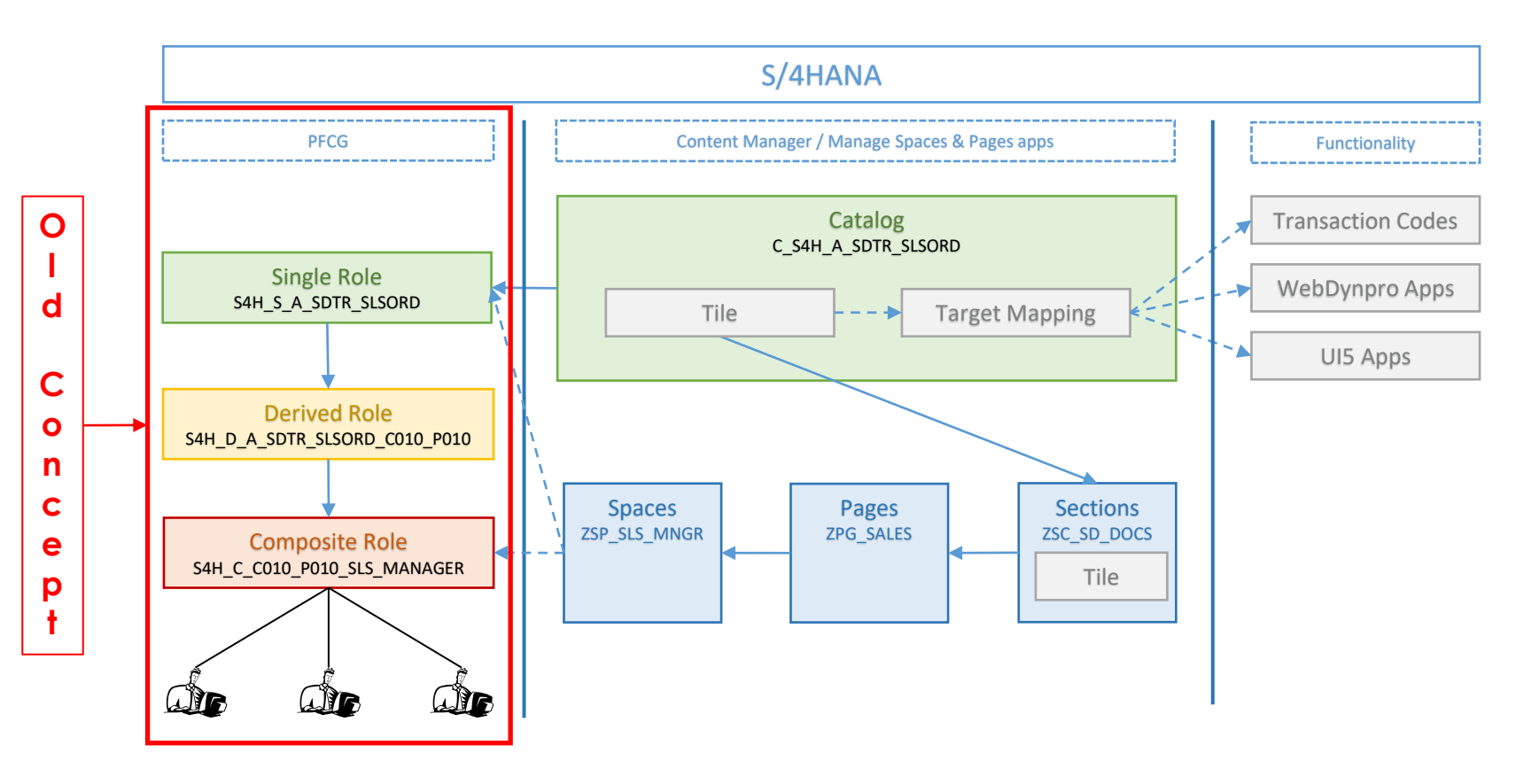

### Implement / Upgrade to S/4HANA

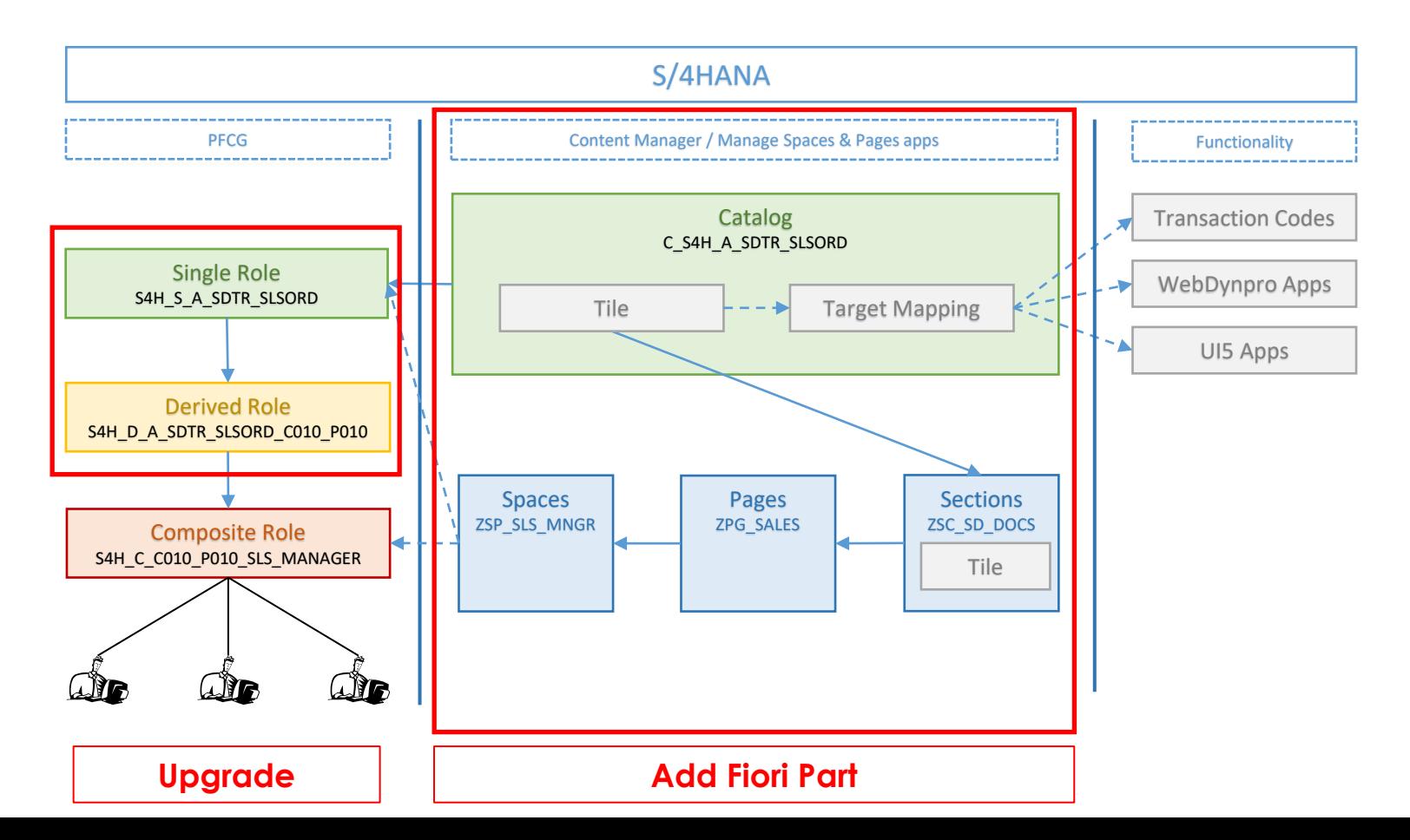

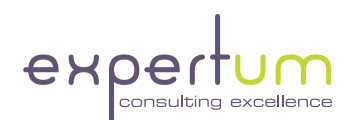

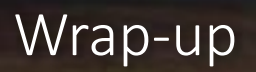

### Key Points to Take Home

Even more than on ECC, a **conceptual approach** to setting up authorizations is **a must have**

■ SAP ALL alone **doesn't work** anymore: the Fiori screens need to be defined as well

There is a strong relationship between **what a user sees** in Fiori and **what a user is authorized for**

Design your **Catalogs** to be **free of SODs**

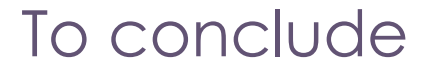

Leave your contact info to **get the presentation or recording**

**■ Our next webinar** is May 27th on Data Conversion (Jan Van Vlaanderen en Philippe Despierre)

■ Survey: If you still have a specific GRC question, you can leave it there, as well.

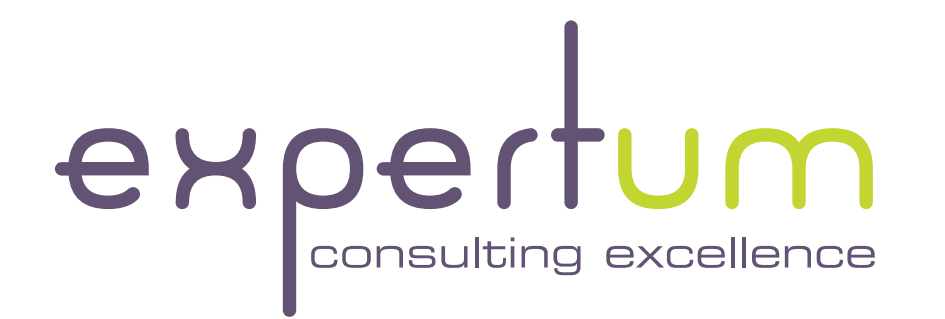

**Thanks for listening! Any questions?**

**Chris Walravens** GRC Community Lead & Partner [chris.walravens@expertum.net](mailto:chris.walravens@expertum.net) +32 474 47 59 83

**www.expertum.net** 

Inspire by Experience.